# COMP 1010- Summer 2015 (A01)

Jim (James) Young [young@cs.umanitoba.ca](mailto:young@cs.umanitoba.ca)

jimyoung.ca

#### passing arrays to and from functions

# pass arrays to/from function

**note:** array variable types can be used the same as any variable:

**type[]** someFunction(**type[]** somevariable){…

e.g., make a function that returns an int array of size *n*, with data from *1..n*.

int[] makeArray(int n) {…

Use it in your program, draw lines from the points (array[i], 0) to the mouse.

## Make a function to draw the points

The header is as normal: take the array as a parameter:

void drawLines(int[] xValues)

#### Arrays, functions, and memory

## What happens here? Is this okay?

```
int[] numbers = new int[1];
void setup()
```

```
\{numbers = makeArr(10);
  numbers[9]++;
}
```

```
int[] makeArr(int n) {
  int \lceil data = new int\lceil n \rceil;
  for (int i = 0; i < data.length; i++) {
    data[i] = i+1;}
  return data;
}
```
## Just to peek… modify to print out the memory addresses

```
int[] numbers = new int[1];
void setup() 
{
  println(""+numbers);
  numbers = makeArr(10);
  println(""+numbers);
  numbers[9]++;
}
```

```
int[] makeArr(int n) {
  int [] data = new int[n];
  for (int i = 0; i < data.length; i++) {
   data[i] = i+1;}
  return data;
}
```

```
int[] numbers = new int[1];
void setup() 
{
  println(""+numbers);
  numbers = makeArr(10);
  println(""+numbers);
  numbers[9]++;
}
int[] makeArr(int n) {
  int \lceil data = new int\lceil n \rceil;
  for (int i = 0; i < data.length; i+1) {
   \vert data[i] = i+1;
  }
  return data;
}
                                                            4GB RAM!
                                                                  int[1] = {0}int[10] = {1,...,10}
```
example: generate first n Fibonacci numbers

remember: Fibonacci numbers are a sequence :

0, 1, 1, 2, 3, 5…  $F_0 = 0$ ,  $F_1 = 1$ ,  $F_n = F_{n-1} + F_{n-2}$ 

int[] fibonacciSequence(int n){

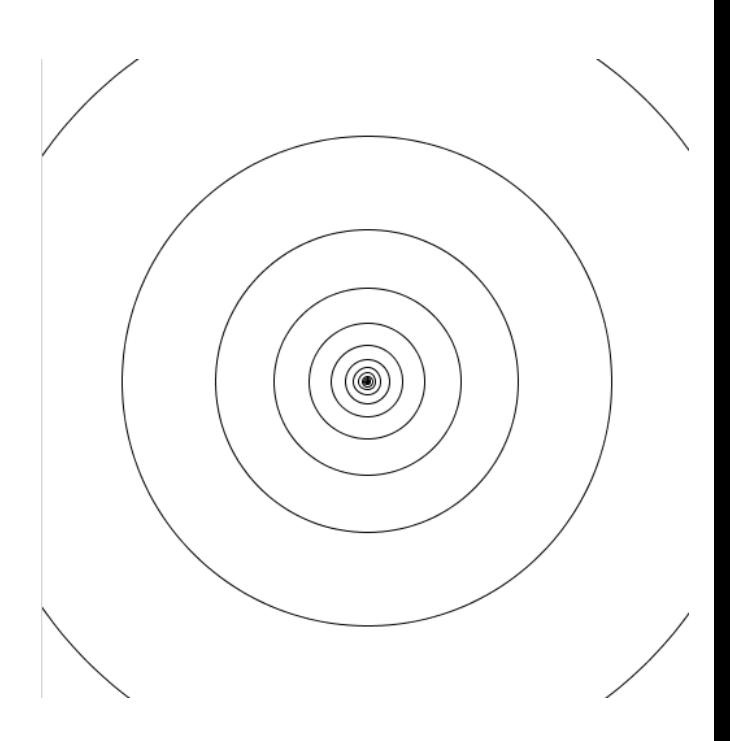

## Visualize…

Draw circles with the radii as the Fibonacci numbers.

- Put all the code in the setup
	- not interactive

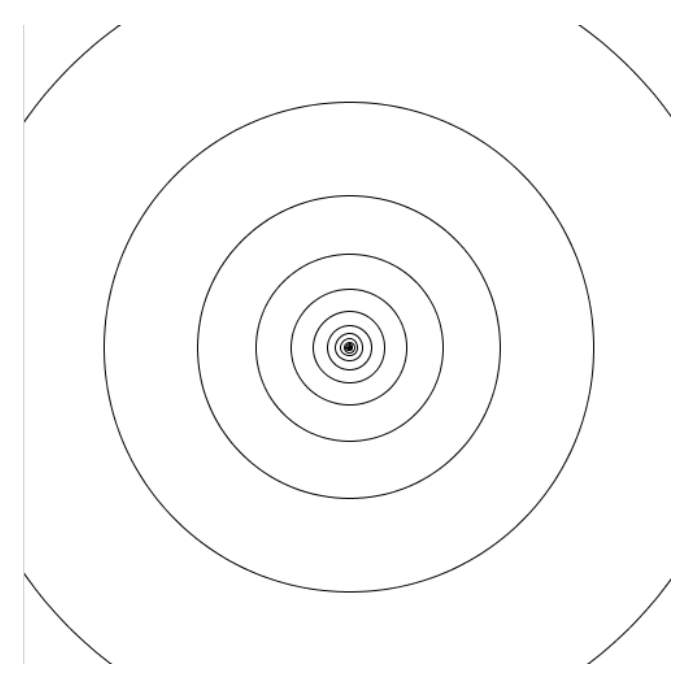

#### Questions..

 $int[]$  fib = fibonacci(COUNT);

Wait! I just created the variable and did not instantiate the array.. Is this okay?

#### changing values in a function…. consider: void setup() { int  $i = 15$ ; printInflation(i); println(i); } output: 16 15 The function does not alter the value of **int i** in setup because when printInflation is called, a copy of **i** is made

void printInflation(int number) { number  $+= 1$ ; println(number); }

```
changing array values in a function….
void setup() {
      int i[] = \{1, 2, 3\};
      printInflationArry(i);
      println(i[0]);
}
                                 output:
                                 2
                                 2
                                 Why does this happen???
```
void printInflationArry(int[] intarray) {  $intarray[0] += 1$ println(intarray[0]);

}

```
Function calls only pass the reference
to the array, the address. The entire 
array is not copied and passed
void setup() {
     int i[] = \{1, 2, 3\};
     printInflationArry(i);
     println(i[0]);
}
void printInflationArry(int[] intarray) {
     intarray[0] += 14GB RAM!
                                          {2,2,3}
```
println(intarray[0]);

}

```
consider…
void setup() {
      int i[] = \{1, 2, 3\};
      makeNewArray(i);
      println(i[0]);
}
                                     output:
                                     5
                                     1
                                     Why does this happen???
                                     the old array didn't 
                                     change..
```

```
void makeNewArray(int[] intarray) {
      intarray = new int[3];intarray[0] = 5;println(intarray[0]);
```
}

function passes the reference to the object. the original variable is unchanged void setup() { int i[] =  $\{1, 2, 3\}$ ; makeNewArray(i); println(i[0]); } void makeNewArray(int[] intarray) {  $intarray = new int[3];$  $intarray[0] = 5;$ println(intarray[0]); } 4GB RAM!  ${1,2,3}$  ${5,0,0}$